Adobe Photoshop CC 2018 Version 19 Crack Mega With Serial Key Free Download (Final 2022)

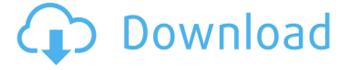

# Adobe Photoshop CC 2018 Version 19 Crack + Torrent Free [Latest]

Note Most image-editing programs let you add a new blank file, called a new document, from the File menu or by selecting New from the Edit menu. 3. \*\*Select Edit\*\* → \*\*Fill\*\*. Adobe Photoshop opens the Fill dialog box. There's no point using this tool if your photo has no greys, since there's nothing to fill. If you want to see what Photoshop sees when it tries to fill a black area in your photo, try the eyedropper. 4. \*\*Place the eyedropper tool over the area you want to fill\*\*. The Photoshop Fill dialog box, shown in Figure 1-2), appears in the lower-right of the screen. In Photoshop, a dialog box usually means that you need to read a setting, such as the value of a dialog box item. FIGURE 1-2: Click the eyedropper tool to make the Fill dialog box appear. Here's a breakdown of the options in the Fill dialog box: \*\*\*Radius\*\*. This setting lets you narrow or widen the selection that Photoshop makes. Try it; you may not even know your setting is there. \*\*\*Blur\*\*. You can add a little blur to an image, just like blurring a camera lens. To blur an area, select the Blur tool (it's a bright green squiggle). Then drag over a window-sized area of your picture to blur it. This setting is available only if your image has a layer with a visible blur filter. Otherwise, your entire file is blurred. \*\*\*Opacity\*\*. You can control the transparency of the fill by selecting this option. \*
\*\*Color\*\*. This setting lets you select a color you can use to fill the selection or paste the color as the fill. \*\*\*Preview\*\*. If your image contains any layers, you can click this button and see a view of the image with the selection and color you selected. Now that you understand some of the different fill options, let's take a look at how to execute some common Photoshop fill tasks. ## Applying a Brush Photoshop has a large number of built-in

#### Adobe Photoshop CC 2018 Version 19 Crack + Free Download 2022 [New]

The best photo editing software for beginners With this list, we've covered the top Photoshop alternatives for those beginning the learning process in Photoshop. Whether you're a beginner, intermediate, or an advanced user, you'll find a tool in this list that meets your needs. All of these tools are free, easy to use, and can be downloaded on any computer. Here's the best photo editing software for beginners. Best Photoshop alternatives for beginners: Top Picks The Best Lightroom alternatives for beginners Let's now move on to the alternative image editing software that can be used instead of Photoshop or Lightroom. Below you'll find some of the alternatives. Adobe Photoshop CC Adobe Photoshop CC, which is Creative Cloud, comes with a suite of powerful professional tools. With this software, you can enhance and modify images. Its features allow you to edit photos easily. The software is very advanced and has a full suite of features, such as brush, shape tools, layers, adjustment layers, color correction, and more. Photoshop was one of the most used editing software in 2018 due to the popularity of image editing in the fashion industry. It used to be expensive, but it's now available for a monthly or annual fee. You can also buy several versions of the software in your personal cloud. Adobe Lightroom The software was first released in 2001 and has continued to be updated with new features. Its user interface is similar to Photoshop, but it has its own workflow. It helps you to organize, edit, and preview images with a simple to use interface. This software has great features, like the recent addition of an innovative HDR mode. It has also developed its own version of the Photoshop brush, which is known as the Content-Aware tool. You can use Lightroom CC to edit images, adjust the lighting and colors, create slideshows, and much more. It used to be a paid subscription, but in 2014 it was released as a monthly or annual subscription. Adobe Photoshop Elements, or Photoshop Express, is a popular graphic editing software that comes with the standard version and is available in both paid and free versions. The standard version has fewer features than its paid counterparts but can be used for editing, resizing, cropping, and selecting images. It also has some video editing tools and can be used to apply different filters to images. This software is easy to use for beginners and is available for both Windows and Mac. iPhoto Photo management software. Apple Photo is an a681f4349e

# Adobe Photoshop CC 2018 Version 19 Crack+

Injection of botulinum toxin type A in the first 4 years of life results in functional impairment in the upper extremities: a 5-year follow-up study. The authors investigated long-term outcome of children (n = 185) treated during their first 4 years with subcutaneous injections of botulinum toxin type A (BTX-A) for cerebral palsy. Assessment was by history, clinician examination, semiquantitative, and objective measurements. Children injected bilaterally with type A BTX-A for spasticity improved in musculoskeletal functioning, strength and endurance, manual ability, hand position, gait, and walking ability. Outcome was satisfactory in many children. Functional disability was related to the higher degree of spasticity. BTX-A treatment of the upper extremities is beneficial for the children; most children with satisfactory outcome are found among the spastic children and those treated early during the first years of life. Early treatment of cerebral palsy with BTX-A for spasticity may be important. Oocyte-specific RNA polymerase II. The zona pellucida protein ZP3 is required for fertilization, and recent studies suggest that its function may involve the synthesis of early embryonic mRNA. Here we have isolated a clone encoding the unique subunit of ZP3 (ZP3A') using a PCR-based strategy. The 804-bp insert contains an open reading frame (ORF) encoding a 69-kDa protein similar to the known components of eukaryotic RNA polymerase II (POL II). ZP3A' was readily identified in somatic tissues and was present in the early embryo, starting at the 8-cell stage and continuing throughout compaction and blastocyst formation. Using RT-PCR, we identified the subunit in the mouse ovary and oocyte. The ZP3A' subunit was isolated using cDNA encoding full-length ZP3. Subsequent to the cloning of the ZP3A' ORF, the cloned cDNA was expressed in a baculovirus and used to raise antibodies against the recombinant protein. The polyclonal antibodies gave a marked immunostaining in the oocyte nucleus, and a positive band was seen in the ZP3A' immunoprecipitated sample.A semiconductor device generally comprises a substrate made of single-crystal silicon (Si) or a compound semiconductor such as

### What's New In Adobe Photoshop CC 2018 Version 19?

Aberrant CpG island hypermethylation of the BRCA1 tumor suppressor gene in primary squamous cell carcinomas of the uterine cervix. The BRCA1 gene plays an important role in the control of DNA repair and cell cycle control. Recent studies showed that aberrant hypermethylation of the BRCA1 gene is a frequent event in the occurrence of many human malignancies. We investigated the methylation status of the BRCA1 gene in 59 primary squamous cell carcinomas of the cervix and in their corresponding normal tissue. The methylation status of the BRCA1 gene was determined by restriction analysis with HpaII and MspI of a 3.8 kb fragment located in the 5' region of the gene. In the normal cervical epithelia, no significant methylation of the BRCA1 gene was found. Conversely, the BRCA1 gene was frequently methylated in primary squamous cell carcinoma of the cervix. Methylation was found in 33/59 (56.9%) cases and was not associated with histological type, International Federation of Gynecology and Obstetrics (FIGO) stage, lymph node metastasis, or distant metastasis. Methylation was significantly higher in women older than 50 years (P = 0.002). Hypermethylation was also found in three (5.1%) of 59 matched lymph node metastases. Our findings provide evidence for a role of aberrant CpG island hypermethylation of the BRCA1 gene in the carcinogenesis of the cervix.Q: How do I figure out when to use ts.forEach() vs ts.forEach()? From the documentation: forEach is useful for shallow iterators, where it's fine to apply the function to elements, but not to iterate over the iterator. This is a great case for forEach(), but not for (for...of). forEach has some subtle and annoying semantics compared to for..of when used with a non-iterator: It works with any iterator, but not all iterators support for Each (and vice versa). It calls the iterator's.next() method if it's not already done. It always binds by name, not by position. When should I use for Each() vs for..of? How does for Each() work differently that I'd have to be careful in using?

## **System Requirements:**

Mac OS 10.4 or later or later Windows XP, Windows Vista, or Windows 7 Intel Pentium 4 or AMD Athlon Processor 256MB RAM 1024 x 768 display DirectX 9.0c graphics card with 128MB available memory DirectDraw, OpenAL, or XAudio compatible sound card Additional hardware may be required for certain features, please consult the content descriptions for more information. Saving Settings Downloading Local Multiplayer Communication Maps Overall the

#### Related links:

https://www.briarcliffmanor.org/sites/g/files/vvhlif326/f/pages/2022 dpw calendar 1.pdf

https://www.townofbecket.org/sites/g/files/vyhlif4146/f/uploads/sharps - medication disposal sites.pdf

https://www.debeiaard-utrecht.nl/advert/adobe-photoshop-cc-2018-keygen/

https://egyptiannews.net/adobe-photoshop-2021-version-22-1-1-serial-number-with-serial-key-pc-windows/

https://conceptlabcreative.com/photoshop-cs3-hack-free-april-2022

https://mytown247.com/wp-content/uploads/2022/06/Adobe Photoshop 2022 Version 232.pdf

https://scamfie.com/adobe-photoshop-2020-version-21-serial-number-full-torrent-x64-latest/

https://www.plainvillect.com/sites/g/files/vyhlif4866/f/uploads/recycling\_guide - 2014-11-24-2014.pdf

https://fernrocklms.com/blog/index.php?entrvid=3464

https://alternantreprise.com/seriya/photoshop-2021-version-22-4-2-install-crack-serial-key-pc-windows-2022/

https://emiratesoptical.net/adobe-photoshop-cc-2019-crack-with-serial-number-keygen-full-version/

http://southfloridafashionacademy.com/2022/06/30/adobe-photoshop-cc-crack-keygen/

https://elycash.com/upload/files/2022/06/IXKod7dglzYpL8oiD7SN 30 50bb2ac321a6eb8d7b837cfa42a3262f file.pdf

https://portalnix.com/photoshop-express-crack-keygen-with-serial-number-download/

https://protected-brushlands-43840.herokuapp.com/Adobe Photoshop CC 2019.pdf

http://infoimmosn.com/?p=12433

https://bucatarim.com/photoshop-2021-version-22-0-1-product-kev-full-version-free-download-3264bit-march-2022/

http://xn----dtbhabafp9bcmochgq.xn--p1ai/wp-content/uploads/2022/06/Adobe Photoshop CC 2015.pdf

http://uttaranchalcollege.com/wp-content/uploads/2022/07/leepatr.pdf